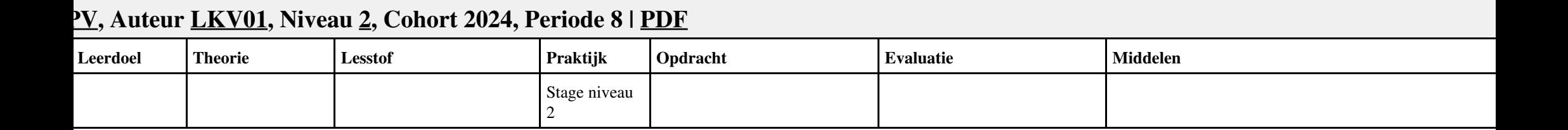

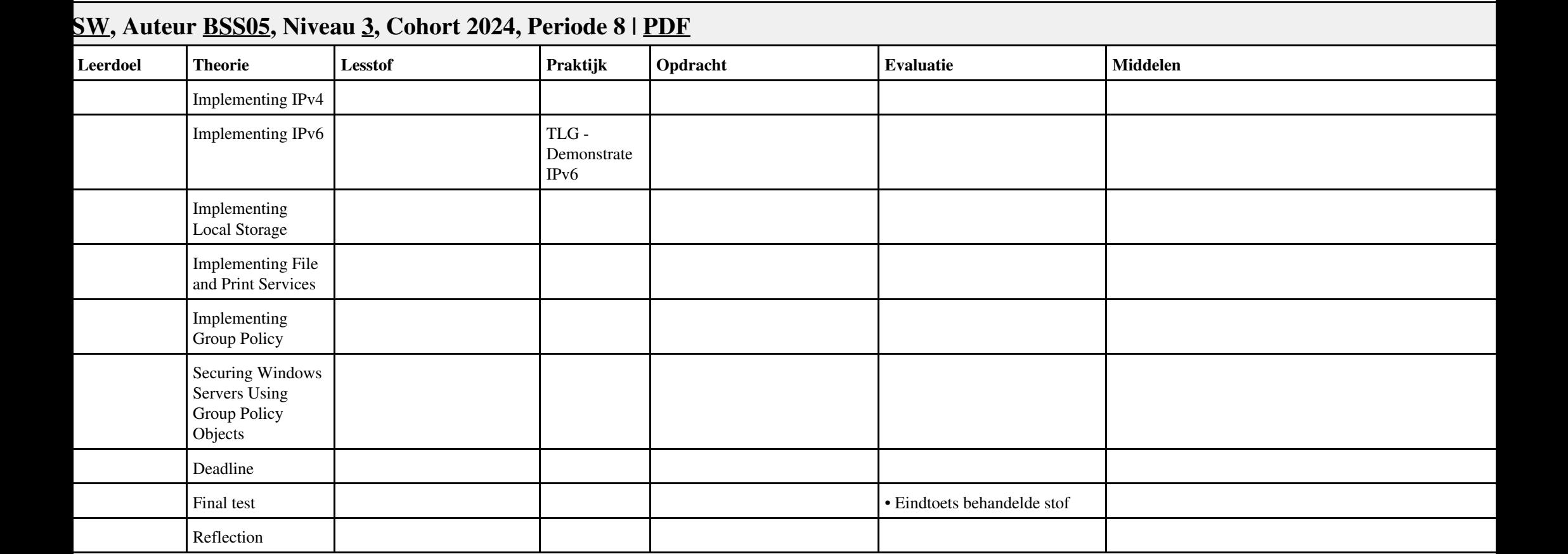

## Leerdoel Theorie **Lesstof Praktijk Opdracht Evaluatie Middelen** • analyseren • onderzoeken • oriënteren • voeren PT07 - IT Solutions - Houtfabriek De Keizer Oriënteren • Bestudeer READER • Maak een lijst met uit te voeren werkzaamheden • Schrijf op wat je wel kunt en wat niet • Vul je POP formulier in • Doel van de projecttaak (een A4) • Bijgewerkt POP-formulier (Bijlage 1) • Ingevuld formulier Urenverantwoording (Bijlage 3) • DOCENT: M. Brok, E. Kanis (2008). Begeleidershandleiding - Projecttaak 7 IT Solutions. Stchting Consortium Beroepsonderwijs READER: M. Brok, E. Kanis (2008). Leerlingboek - Projecttaak 7 IT Solutions. Stchting Consortium Beroepsonderwijs • BIJLAGE: bijlage 1 pt 7 popformulier.doc • BIJLAGE: bijlage 3 pt 7 formulier urenverantwoording.doc • plannen • voorbereiden • plannen Plannen en voorbereiden • Maak een lijst met benodigdheden • Maak een werkverdeling (plannen werkzaamheden) • Vul het urenverantwoordeingformulier in • Lijst met benodigdheden voor de uitvoering van de opdrachten • Planning werkzaamheden • Ingevuld formulier Urenverantwoording • assembleren • installeren • configureren • realiseren • formuleren • rapporteren • analyseren • leveren • uitvoeren • adviseren • installeren • configureren Uitvoeren • Werkbon 1 - Adviseren budgetconfiguratie • Werkbon 2 - Voorbereidende werkzaamheden Technisch Ontwerp (TO) • Werkbon 3 - Installeren en configureren Windows server volgens TO • Uitwerking Werkbon 3 • BIJLAGE: bijlage 2 pt 7 werkopdrachten it solutions.doc • BIJLAGE: TO Projecttaak 7 IT Solutions.pdf 4 • uitvoeren Uitvoeren • Installeer en configureer de Windows client en het algemene Workstation 5 • uitvoeren Uitvoeren • Installeer en configureer het draadloos netwerk • Werkend netwerk volgens eisen van TO • uitvoeren is a verstelling van die verstelling van die Uitvoeren is Installeer en configureer het verstelling van die Uitvoeren is Installeer en configureer het verstelling van die Ditvoeren van die Ditvoeren van die Dit Document Management System (DMS) • Bijgewerkte versie van TO • Ingevuld formulier Urenverantwoording

## **Vak [PRJ](http://curriculum.ictalweb.nl/programma.cgi?t=Detail&k=Vak&v=PRJ), Auteur [DANBOL](http://curriculum.ictalweb.nl/programma.cgi?t=Detail&k=Auteur&v=DANBOL), Niveau [3,](http://curriculum.ictalweb.nl/programma.cgi?t=Detail&k=Niveau&v=3) Cohort 2024, Periode 8 | [PDF](http://curriculum.ictalweb.nl/programma.cgi?t=Detail&k=Item&v=PRJ.DANBOL.3.0.8&f=pdf)**

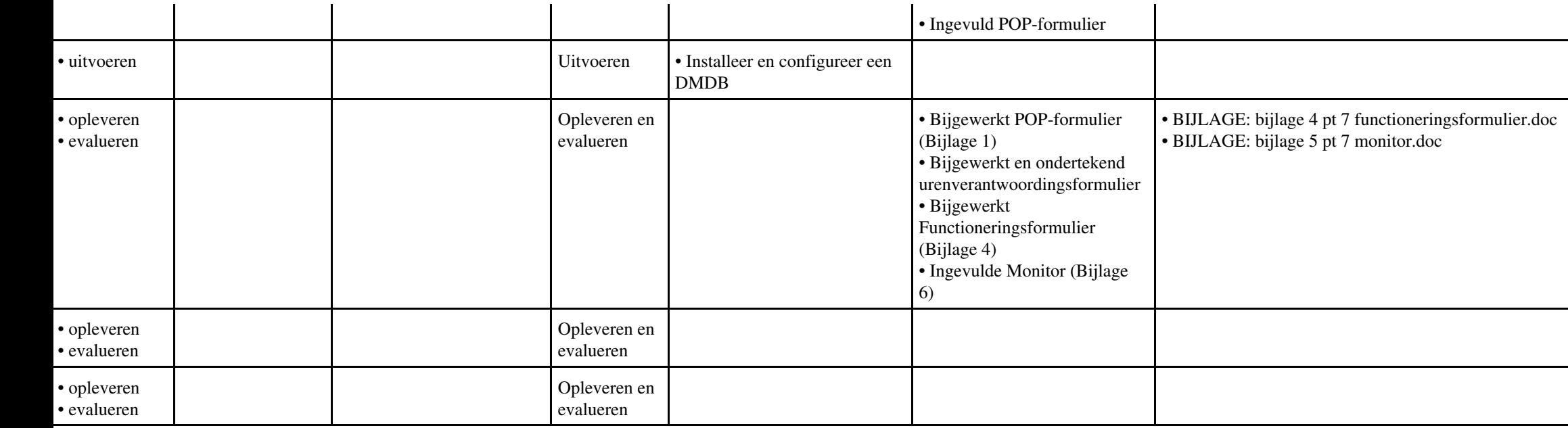

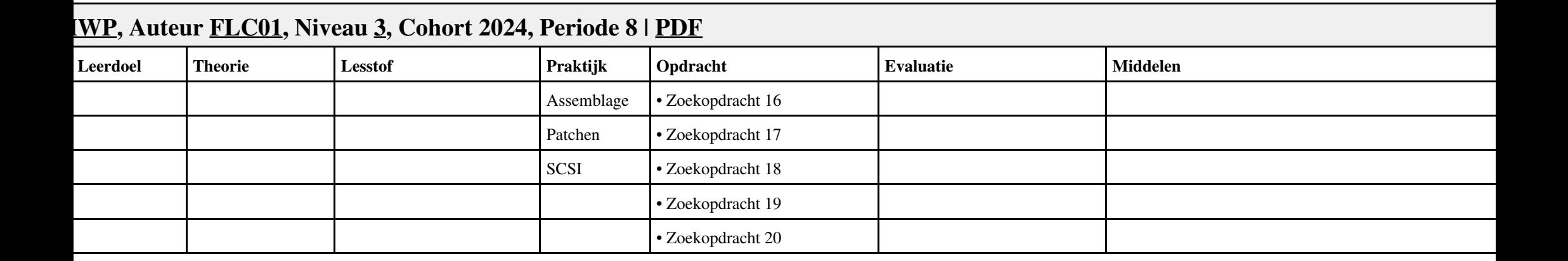

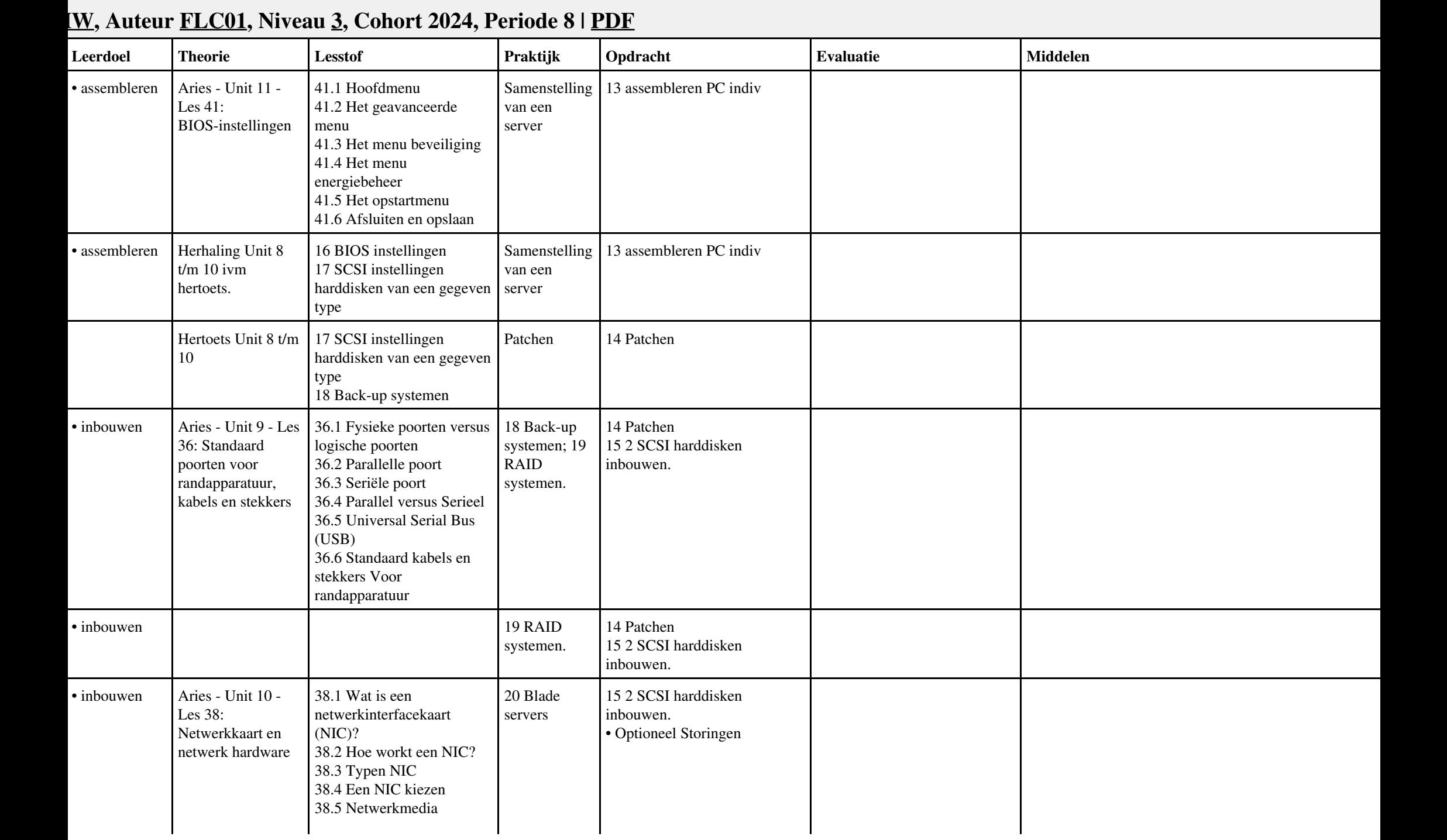

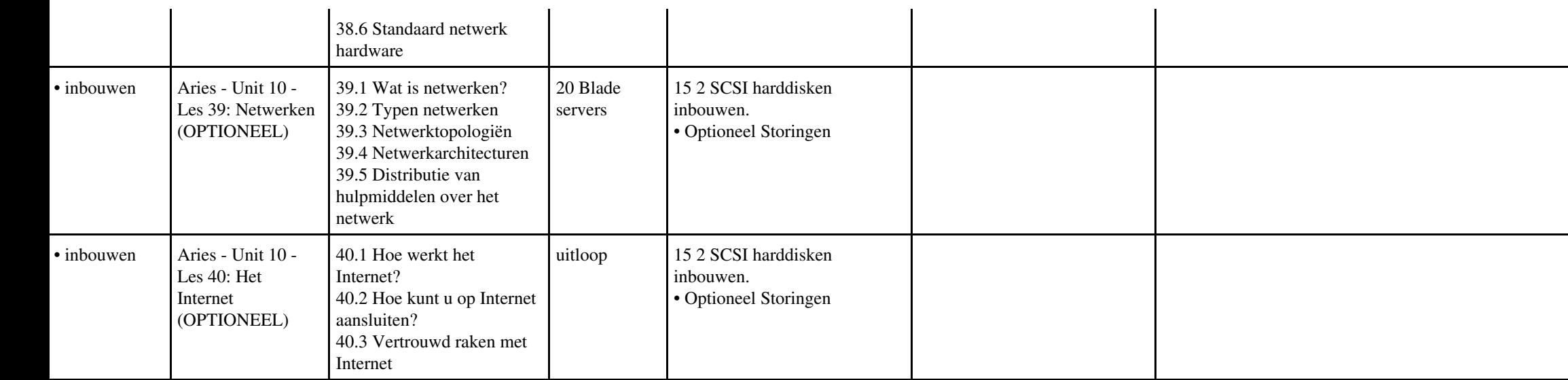

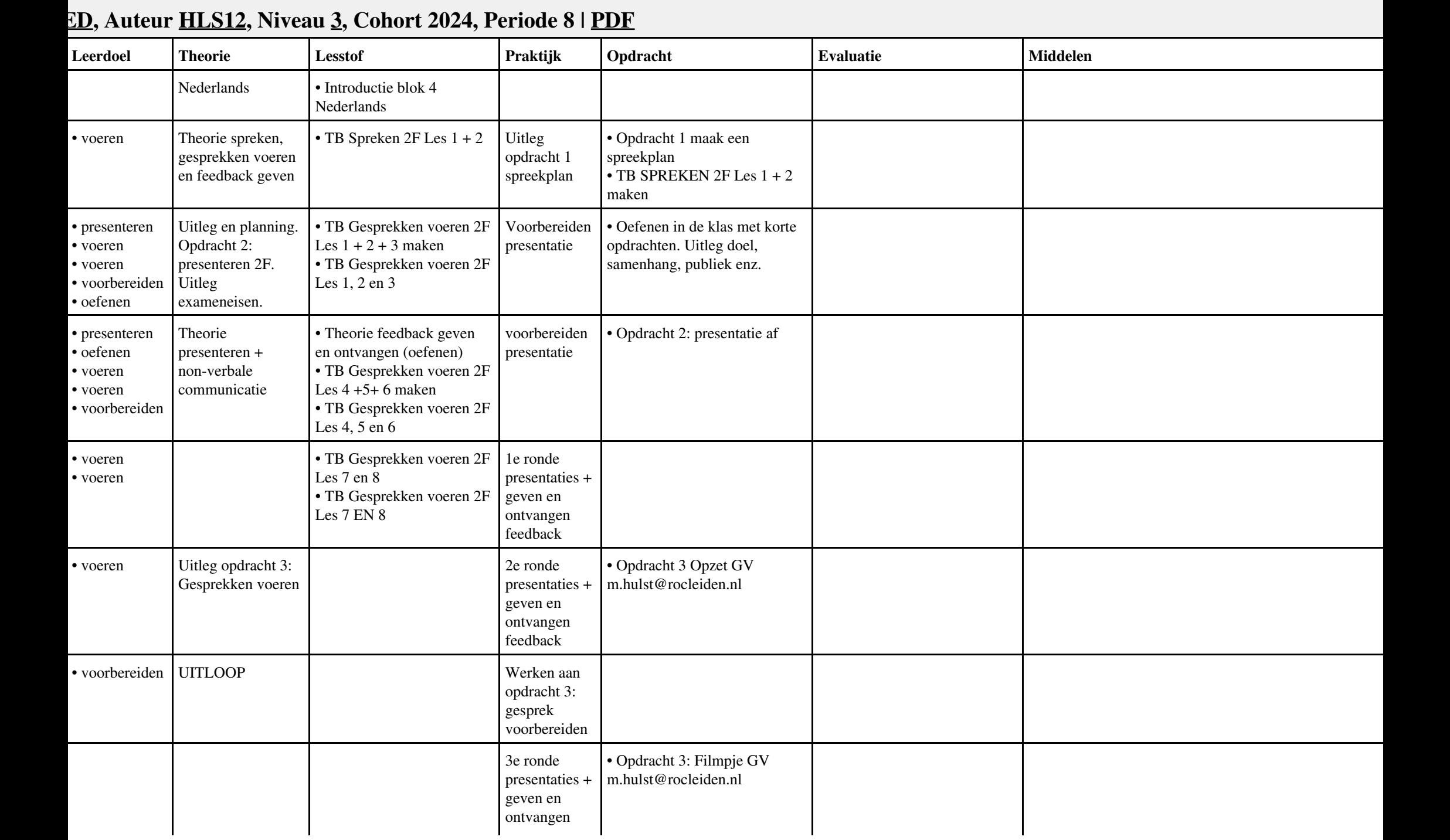

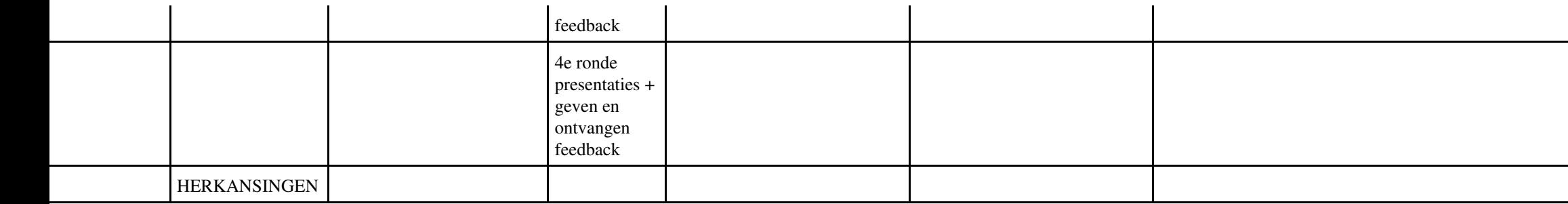

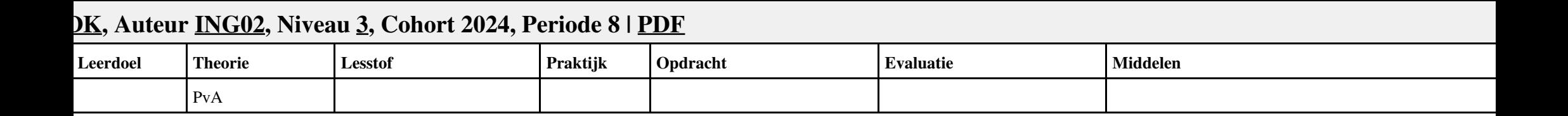

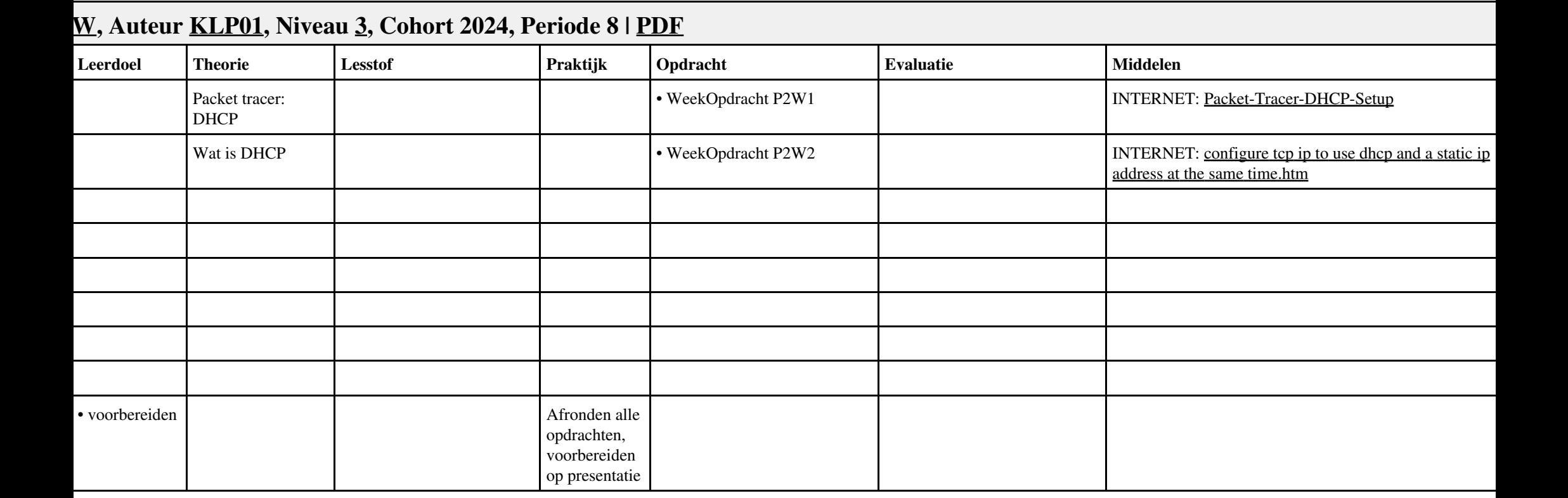

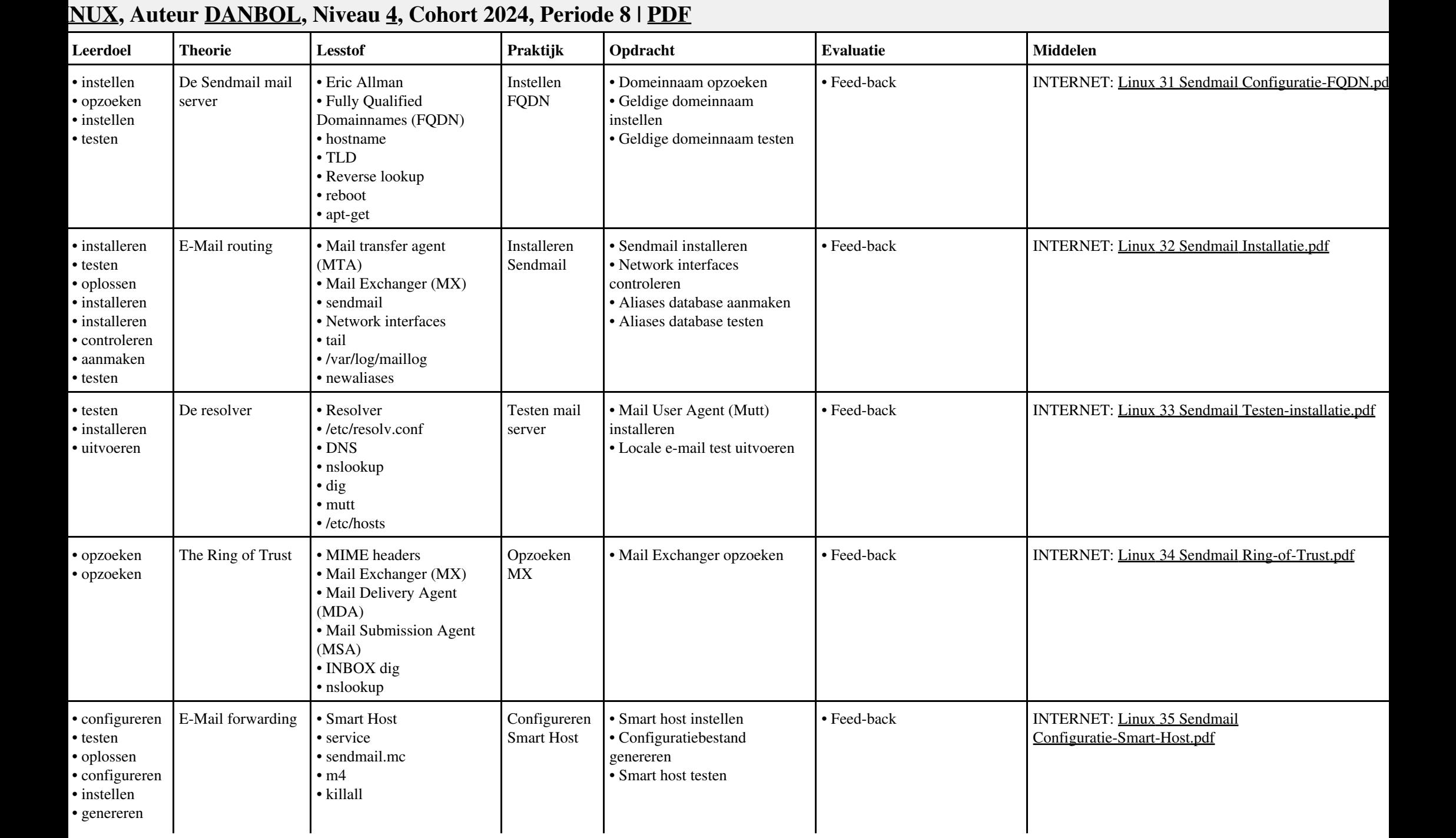

Vak LINUX, Auteur DANBOL, Niveau 4, Cohort 2024, Periode 8 | PDF 12

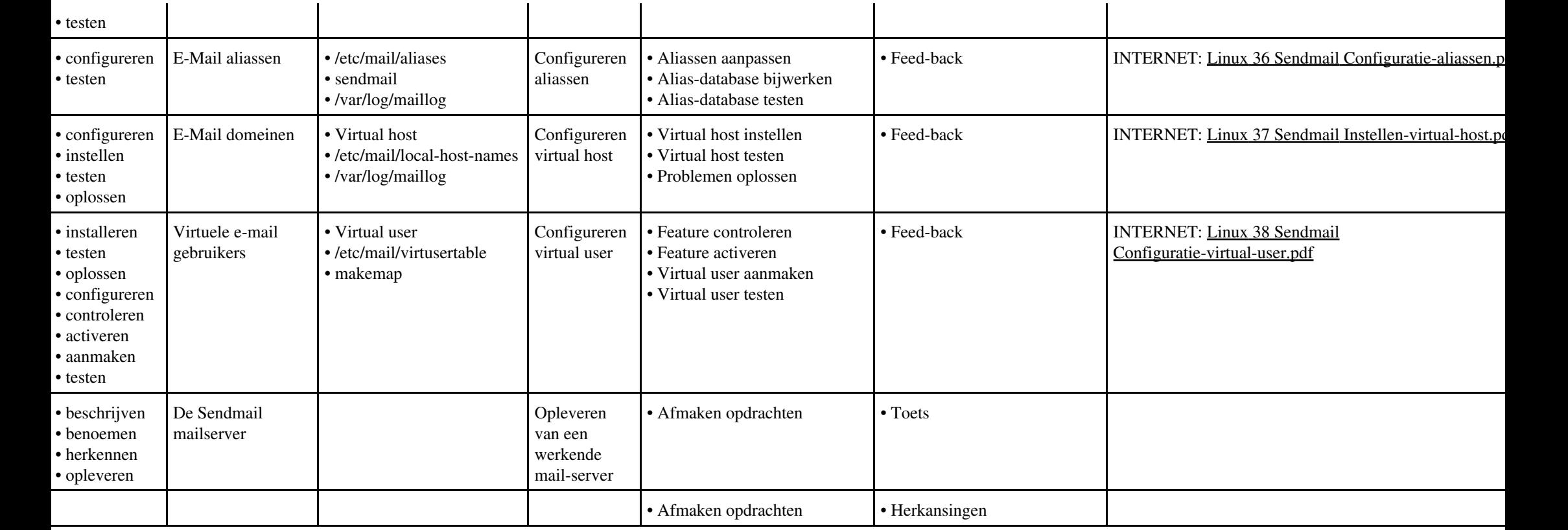

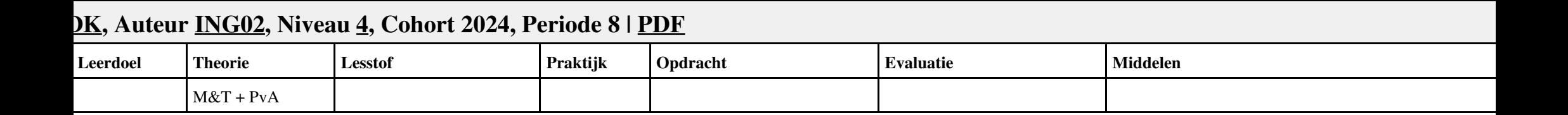

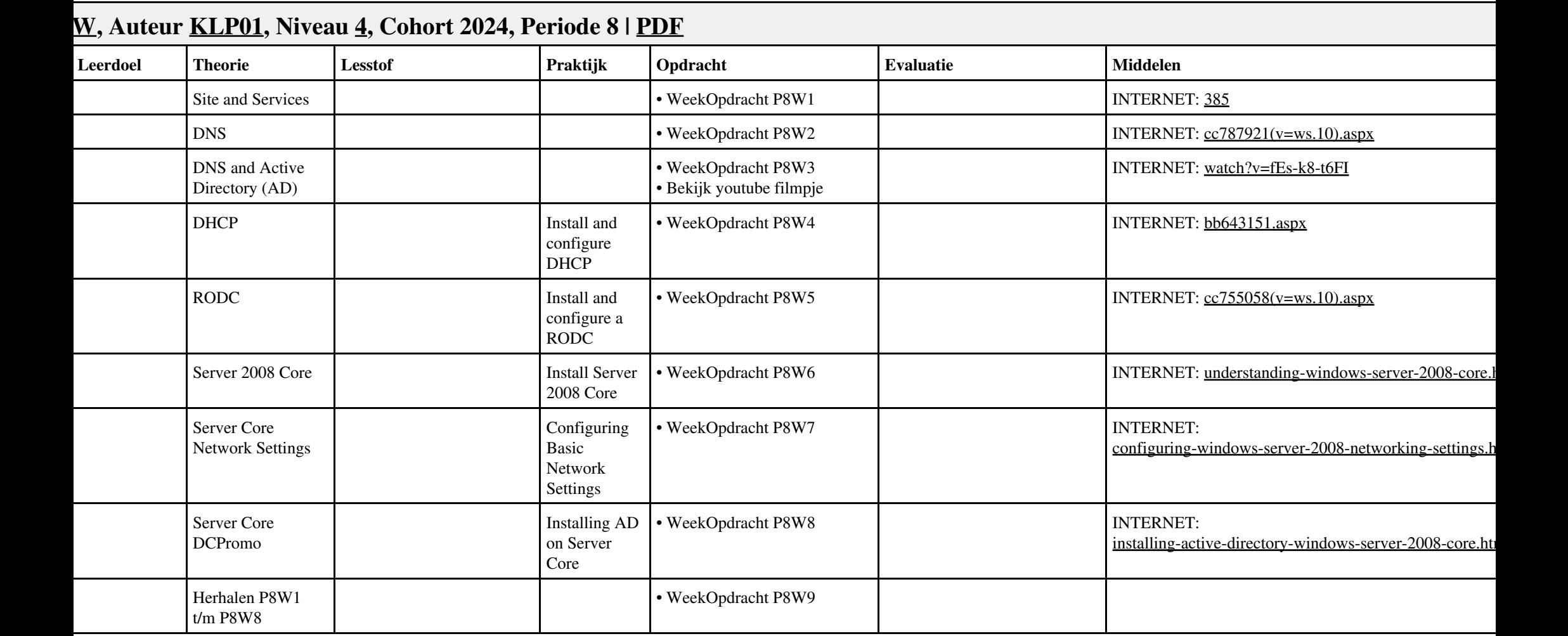

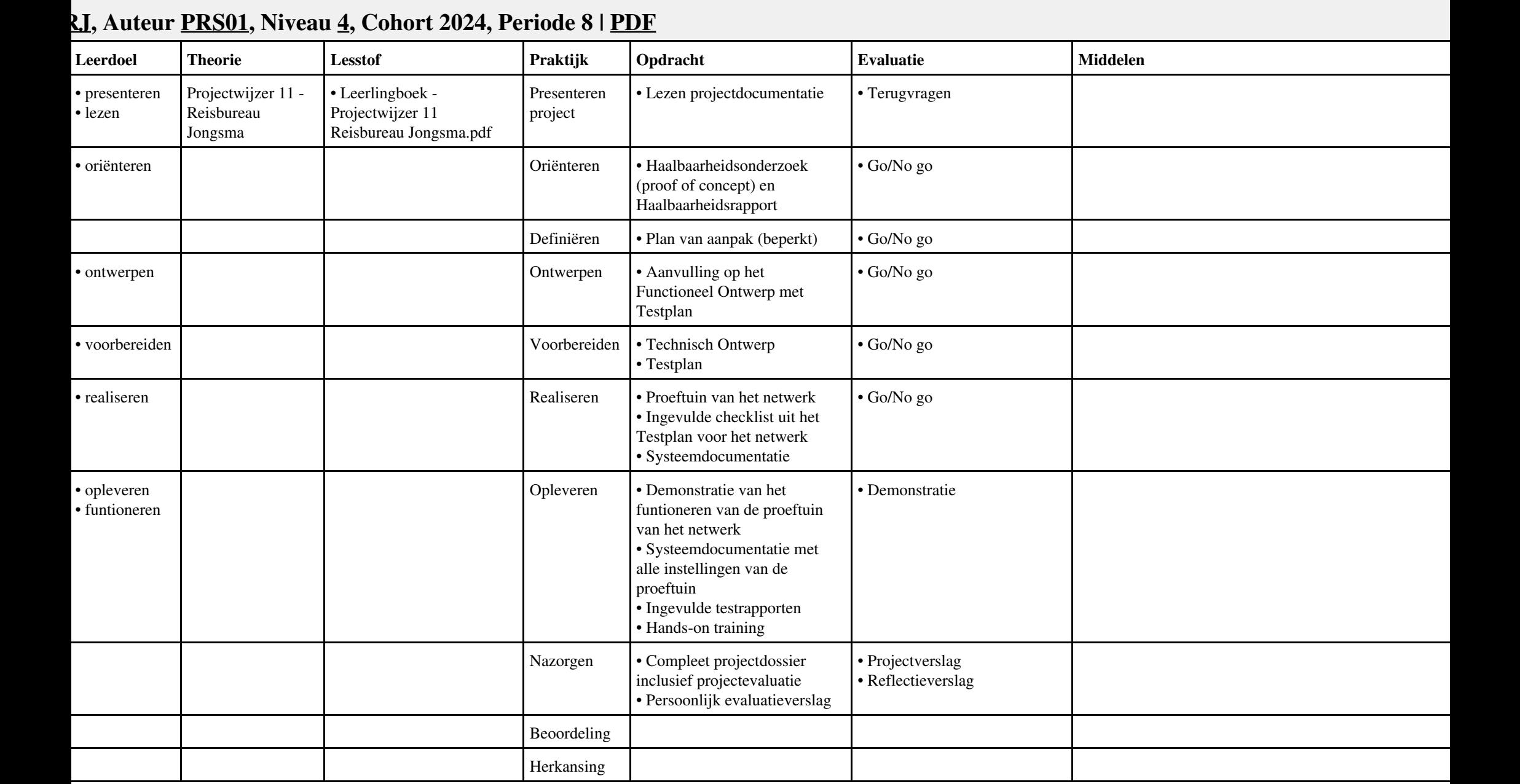